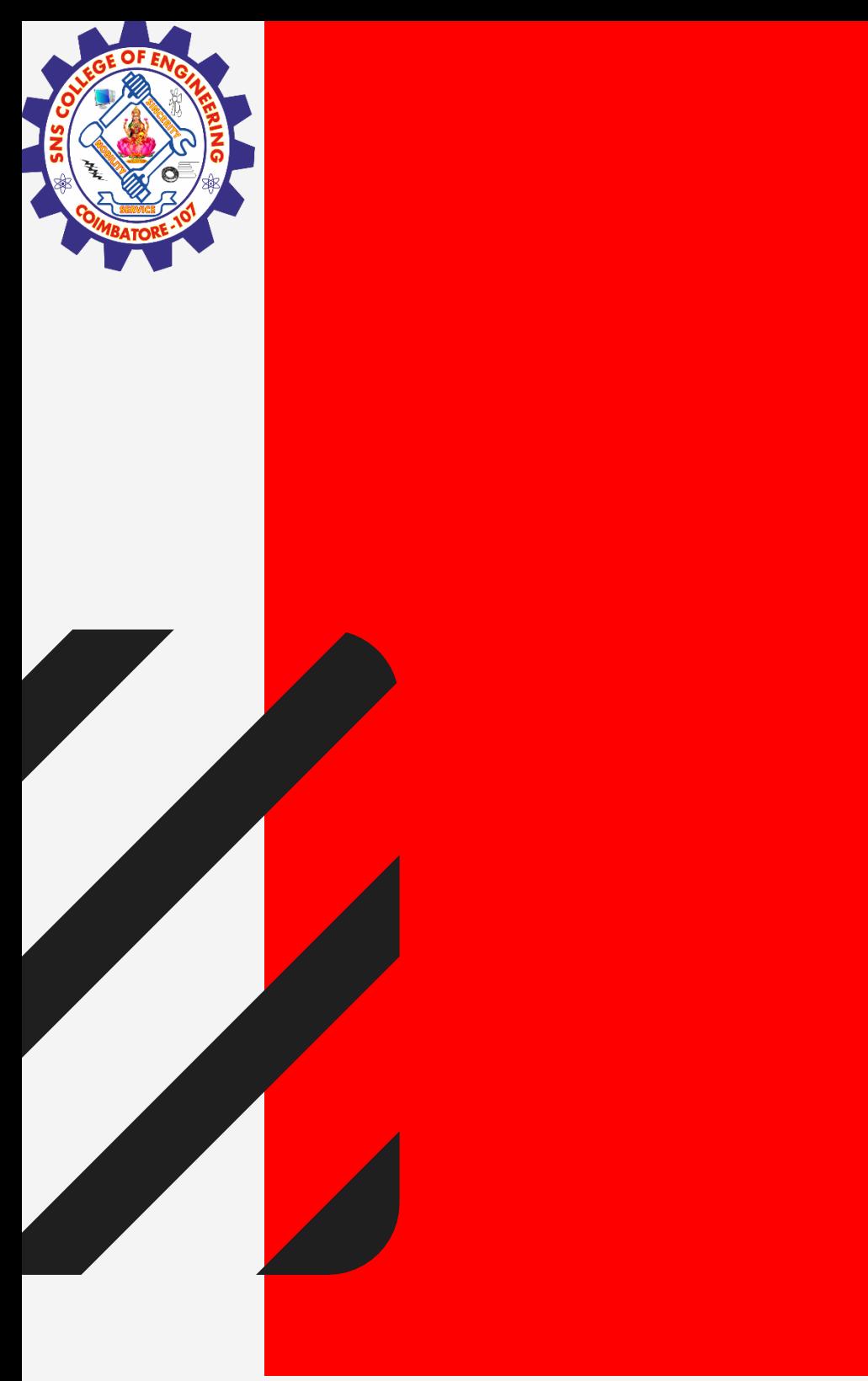

# **SNS COLLEGE OF ENGINEERING**

**Kurumbapalayam(Po), Coimbatore – 641 107 Accredited by NAAC-UGC with 'A' Grade Approved by AICTE, Recognized by UGC & Affiliated to Anna University, Chennai**

### **Department of CSE(IOT AND CYBERSECURITY INCLUDING BCT) 19CS206 OBJECT ORIENTED PROGRAMMING**

I YEAR /II SEMESTER

Unit 2- **BASICS FEATURES OF JAVA**

Topic 1: **Control structures including selection**

**Control structures including selection/ R.Kamalakkannan / CSE-IOT /SNSCE 1/24**

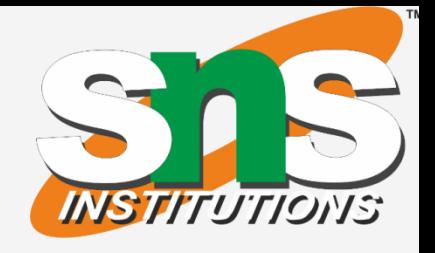

- Java compiler executes the code from top to bottom.  $\triangleright$  The statements in the code are executed according to the order in which they appear.
- However,it provides statements that can be used to control the flow of Java code.
- Such statements are called control flow statements.
- $\triangleright$ It is one of the fundamental features of Java, which provides a smooth flow of program.
- Java provides three types of control flow statements.

**Control structures including selection/ R.Kamalakkannan / CSE-IOT /SNSCE 2/12** 

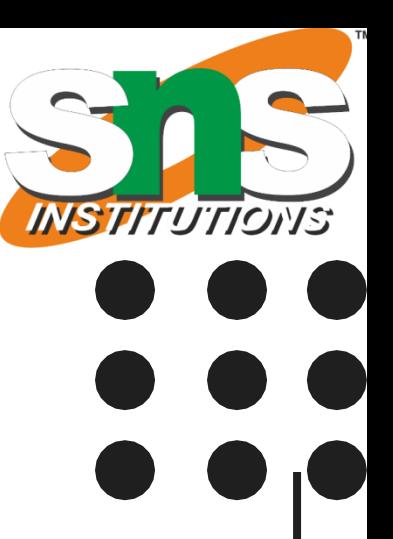

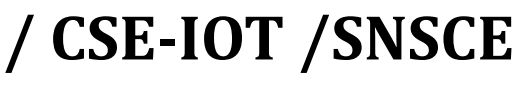

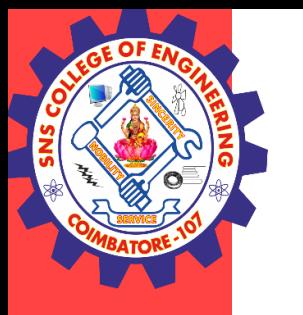

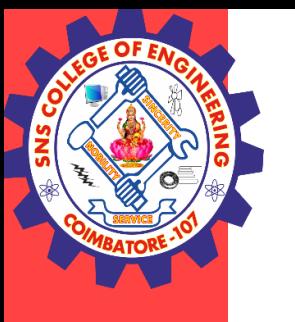

1.Decision Making statements

- $\delta$  if statements
- <sup>o</sup> switch statement
- 2.Loop statements
	- do while loop
	- $\bullet$  while loop
	- $\epsilon$  for loop
	- <sup>o</sup> for-each loop
- 3.Jump statements
	- <sup>o</sup> break statement
	- <sup>o</sup> continue statement
		- **Control structures including selection/ R.Kamalakkannan / CSE-IOT /SNSCE 3/12**

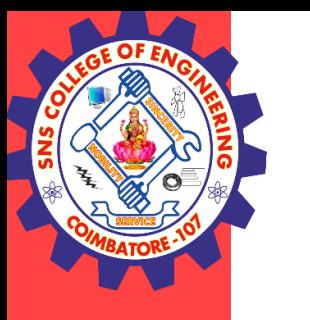

### **Decision-Making statements**

- $\triangleright$  As the name suggests, decision-making statements decide which statement to execute and when.
- $\triangleright$  Decision-making statements evaluate the Boolean expression and control the program flow depending upon the result of the condition provided.
- $\triangleright$  There are two types of decision-making statements in Java, i.e., If statement and switch statement.

**Control structures including selection/ R.Kamalakkannan / CSE-IOT / SNSCE 4/12** 

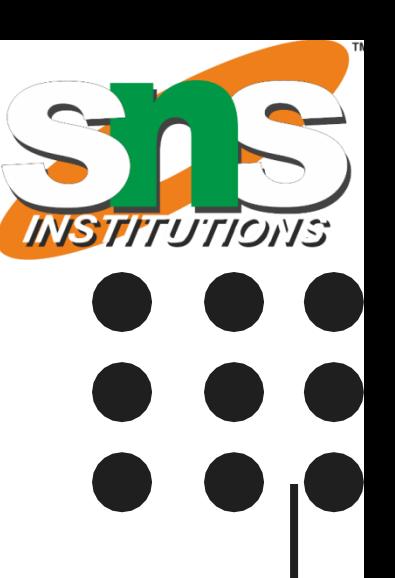

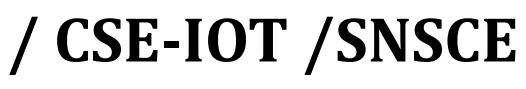

### **If Statement:**

- $\triangleright$  In Java, the "if" statement is used to evaluate a condition.
- $\triangleright$  The control of the program is diverted depending upon the specific condition.
- $\triangleright$  The condition of the If statement gives a Boolean value, either true or false. In Java, there are four types of if-statements given below.
- 1.Simple if statement
- 2.if-else statement
- 3.if-else-if ladder
- 4.Nested if-statement

**Control structures including selection/ R.Kamalakkannan / CSE-IOT /SNSCE 5/12** 

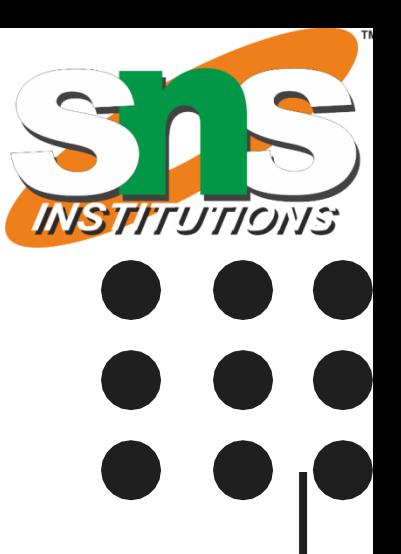

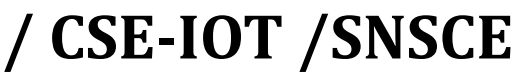

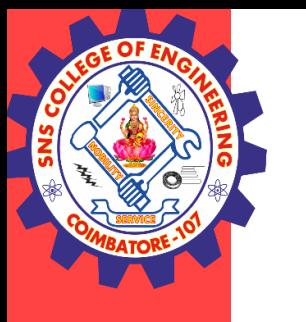

### **Simple if statement:**

- $\triangleright$  It is the most basic statement among all control flow statements in Java.
- $\triangleright$  It evaluates a Boolean expression and enables the program to enter a block of code if the expression evaluates to true.

### **Syntax**

if(condition)

### {

statement 1; //executes when condition is true

**Control structures including selection/ R.Kamalakkannan / CSE-IOT /SNSCE 6/12** 

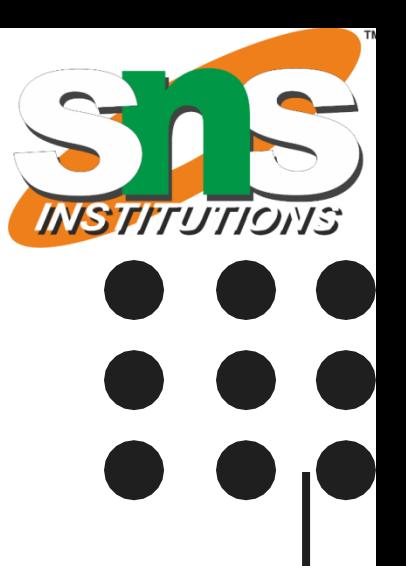

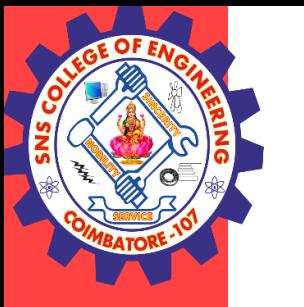

### **PROGRAM**

public class Student {

public static void main(String[] args) {

int  $x = 10$ ;

int  $y = 12$ ;

if(x+y > 20)

{

}

}

}

System.out.println(" $x + y$  is greater than 20");

**Control structures including selection/ R.Kamalakkannan / CSE-IOT /SNSCE 7/12** 

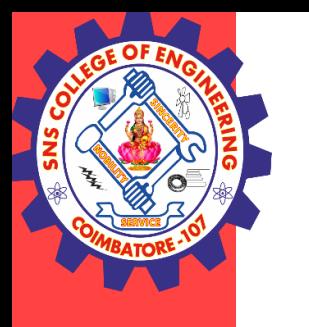

### **if-else statement**

 $\triangleright$  The if-else [statement](https://www.javatpoint.com/java-if-else) is an extension to the if-statement, which uses another block of code, i.e., else block.

 $\triangleright$  The else block is executed if the condition of the if-block is evaluated as false.

### **Syntax:**

```
if(condition)
```
{

```
statement 1; //executes when condition is true
```
## }

```
Else
```
{

```
statement 2; //executes when condition is false
```
Control structures including selection/ R.Kamalakkannan / CSE-IOT /SNSCE 8/12

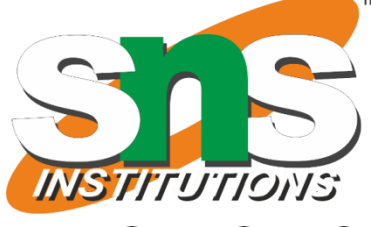

### public class Student

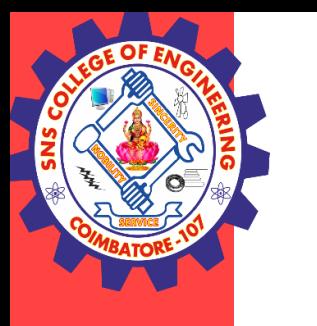

{

```
Control structures including selection/ R.Kamalakkannan / CSE-IOT /SNSCE 9/12
public static void main(String[] args)
{
int x = 10;
int y = 12;
if(x+y < 10)
 {
System.out.println("x + y is less than 10");
}
Else
 {
System.out.println("x + y is greater than 20");
}
```
} }

### **if-else-if ladder:**

- $\triangleright$  The if-else-if statement contains the if-statement followed by multiple else-if statements.
- $\triangleright$  In other words, we can say that it is the chain of if-else statements that create a decision tree where the program may enter in the block of code where the condition is true.
- $\triangleright$  We can also define an else statement at the end of the chain.

### **Syntax of if-else-if statement is given below.**

```
if(condition 1) {
statement 1;
}
```

```
else if(condition 2) {
```

```
statement 2;
```

```
}
```

```
else { statement 3;
```
Control structures including selection/ R.Kamalakkannan / CSE-IOT /SNSCE 10/12

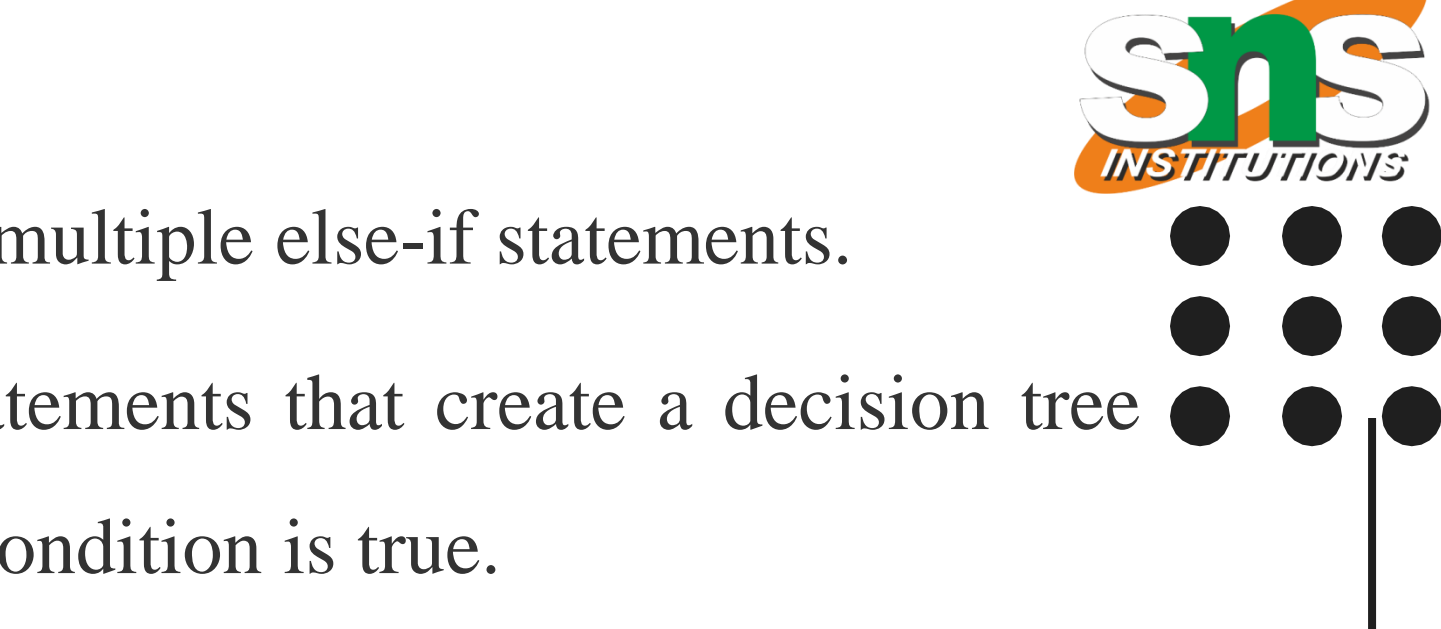

### public class Student

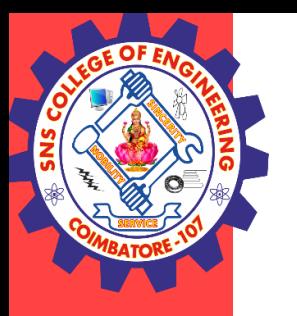

{

```
public static void main(String[] args)
```

```
{
String city = "Delhi";if(city == "Meerut"){
System.out.println("city is meerut");
}
else if \text{(city)} == \text{"Noida"}{
System.out.println("city is noida");
```
Control structures including selection/ R.Kamalakkannan / CSE-IOT / SNSCE 11/12

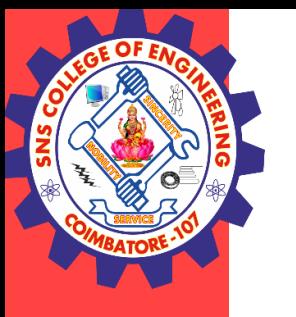

```
else if(city == "Agra"){
System.out.println("city is agra");
}
else
{
System.out.println(city);
}
}
}
```
**Control structures including selection/ R.Kamalakkannan / CSE-IOT / SNSCE 12/12** 

### **Nested if-statement**

In nested if-statements, the if statement can contain a **if** or **if-else** statement inside another if or else-if statement.

### **Syntax of Nested if-statement is given below.**

```
if(condition 1)
 {
statement 1; //executes when condition 1 is true
if(condition 2)
{
statement 2; //executes when condition 2 is true
}
Else
{
statement 2; //executes when condition 2 is false
```
Control structures including selection/R.Kamalakkannan / CSE-IOT /SNSCE 13/12

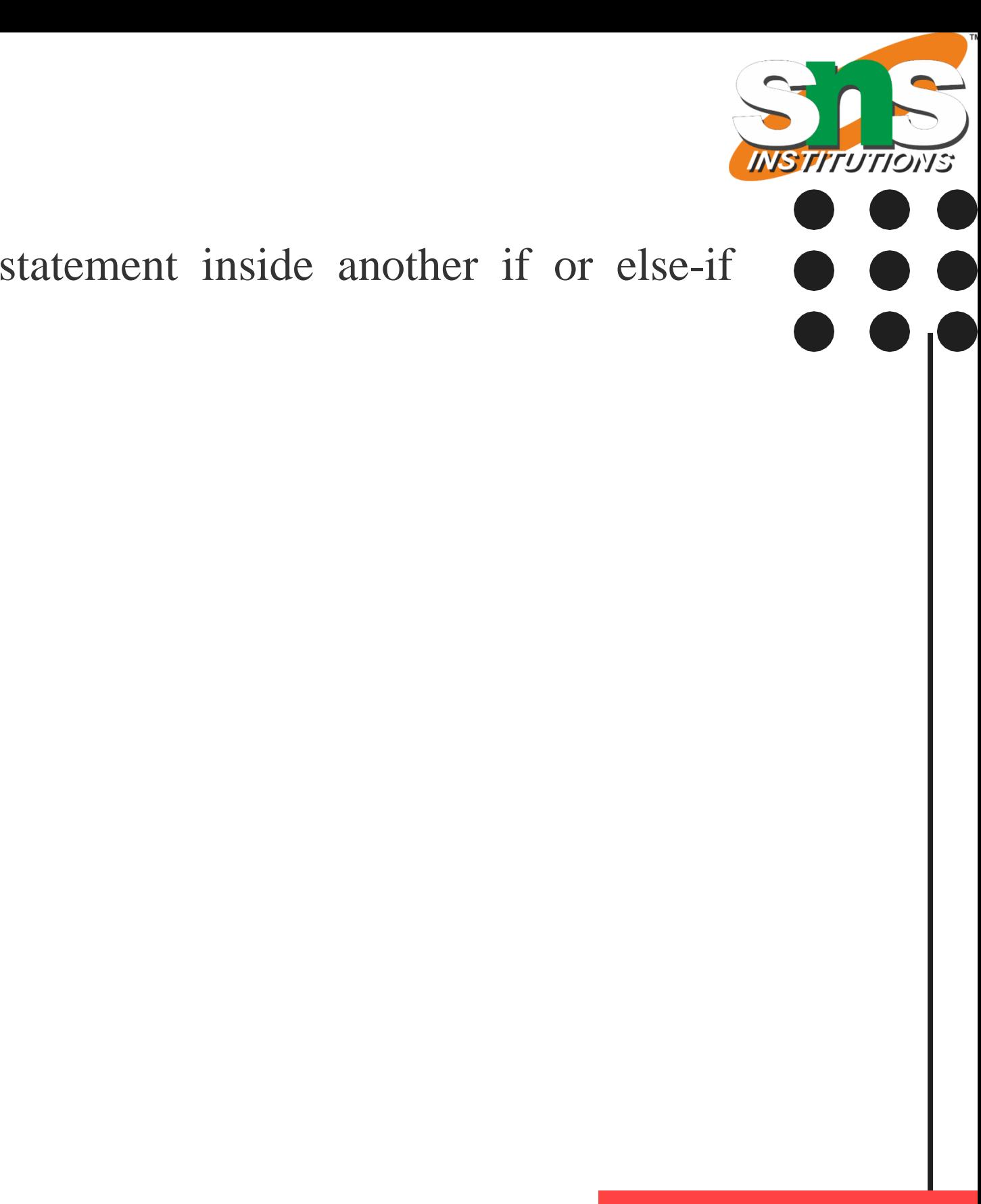

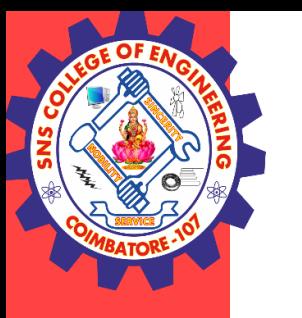

}

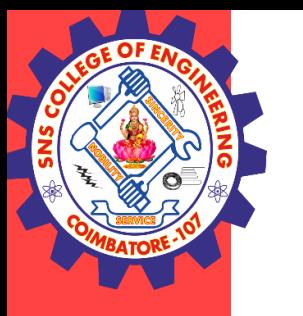

### **Program**

```
public class Student
 {
public static void main(String[] args)
 {
String address = "Delhi, India";
  if(address.endsWith("India"))
{
if(address.contains("Meerut"))
{
System.out.println("Your city is Meerut");
}else if(address.contains("Noida"))
 {
System.out.println("Your city is Noida");
```
Control structures including selection/R.Kamalakkannan / CSE-IOT /SNSCE 14/12

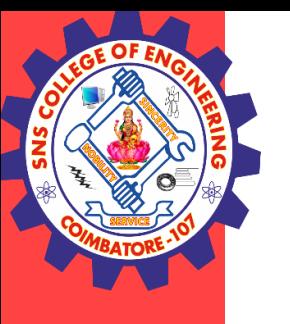

} else { System.out.println(address.split(",")[0]); } } Else { System.out.println("You are not living in India"); } } }

**Control structures including selection/ R.Kamalakkannan / CSE-IOT /SNSCE 15/12** 

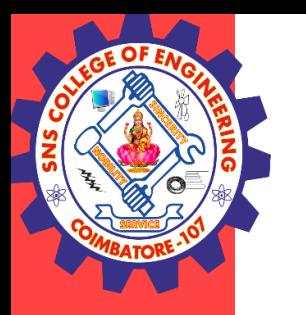

### **Switch Statement:**

- In Java, Switch [statements](https://www.javatpoint.com/java-switch) are similar to if-else-if statements.
- $\triangleright$  The switch statement contains multiple blocks of code called cases and a single case is executed based on the variable which is being switched.
- $\triangleright$  The switch statement is easier to use instead of if-else-if statements. It also enhances the readability of the program.

### **Points to be noted about switch statement:**

- The case variables can be int, short, byte, char, or enumeration. String type is also supported since version 7 of Java
- Cases cannot be duplicate
- Default statement is executed when any of the case doesn't match the value of expression. It is optional.

### Control structures including selection/R.Kamalakkannan / CSE-IOT /SNSCE 16/12

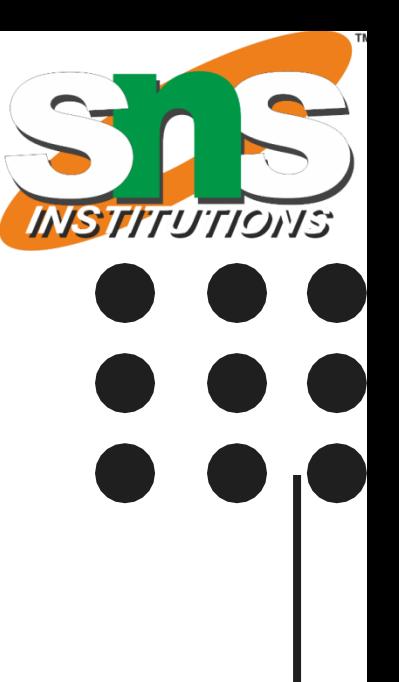

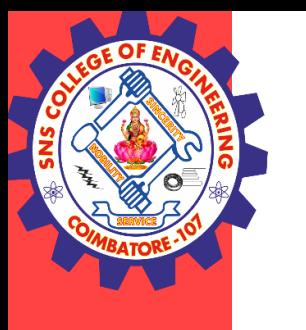

<sup>o</sup> Break statement terminates the switch block when the condition is satisfied. It is optional, if not used, next case is executed.

While using switch statements, we must notice that the case expression will be of the same type as the variable. However, it will also be a constant value.

Control structures including selection/ R.Kamalakkannan / CSE-IOT / SNSCE 17/12

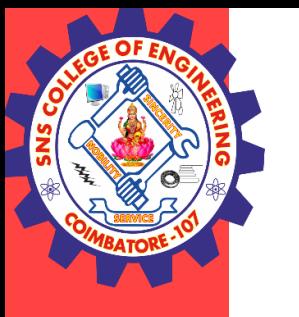

**The syntax to use the switch statement is given below.**

switch (expression)

{

case value1:

statement1;

break;

case valueN:

statementN;

break;

default:

default statement;

Control structures including selection/ R.Kamalakkannan / CSE-IOT / SNSCE 18/12

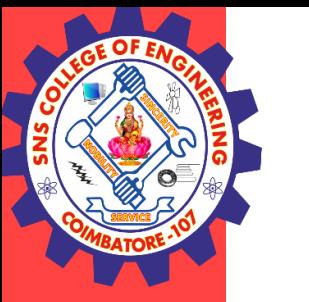

### **Student.java**

```
public class Student implements Cloneable {
public static void main(String[] args) {
int num = 2;
switch (num){
case 0:
System.out.println("number is 0");
break;
case 1:
System.out.println("number is 1");
break;
default:
System.out.println(num);
} } }
```
Control structures including selection/R.Kamalakkannan / CSE-IOT /SNSCE 19/12

**Control structures including selection/ R.Kamalakkannan / CSE-IOT /SNSCE 20/12**

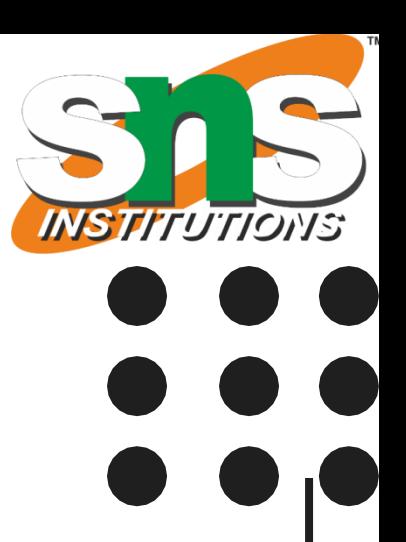

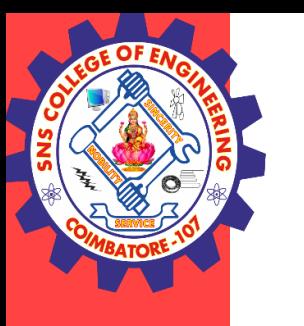

### **Loop Statements**

- $\triangleright$  In programming, sometimes we need to execute the block of code repeatedly while some condition evaluates to true.
- However, loop statements are used to execute the set of instructions in a repeated order. The execution of the set of instructions depends upon a particular condition.
- $\triangleright$  In Java, we have three types of loops that execute similarly. However, there are differences in their syntax and condition checking time.
	- 1. for loop
	- 2. while loop
	- 3. do-while loop

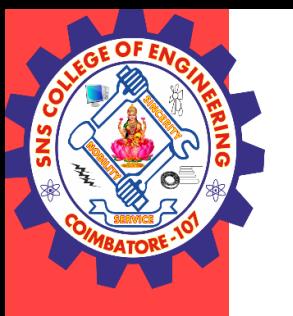

**Control structures including selection/ R.Kamalakkannan / CSE-IOT /SNSCE 21/12**

for(initialization, condition, increment/decrement) { //block of statements } **Start** initialization

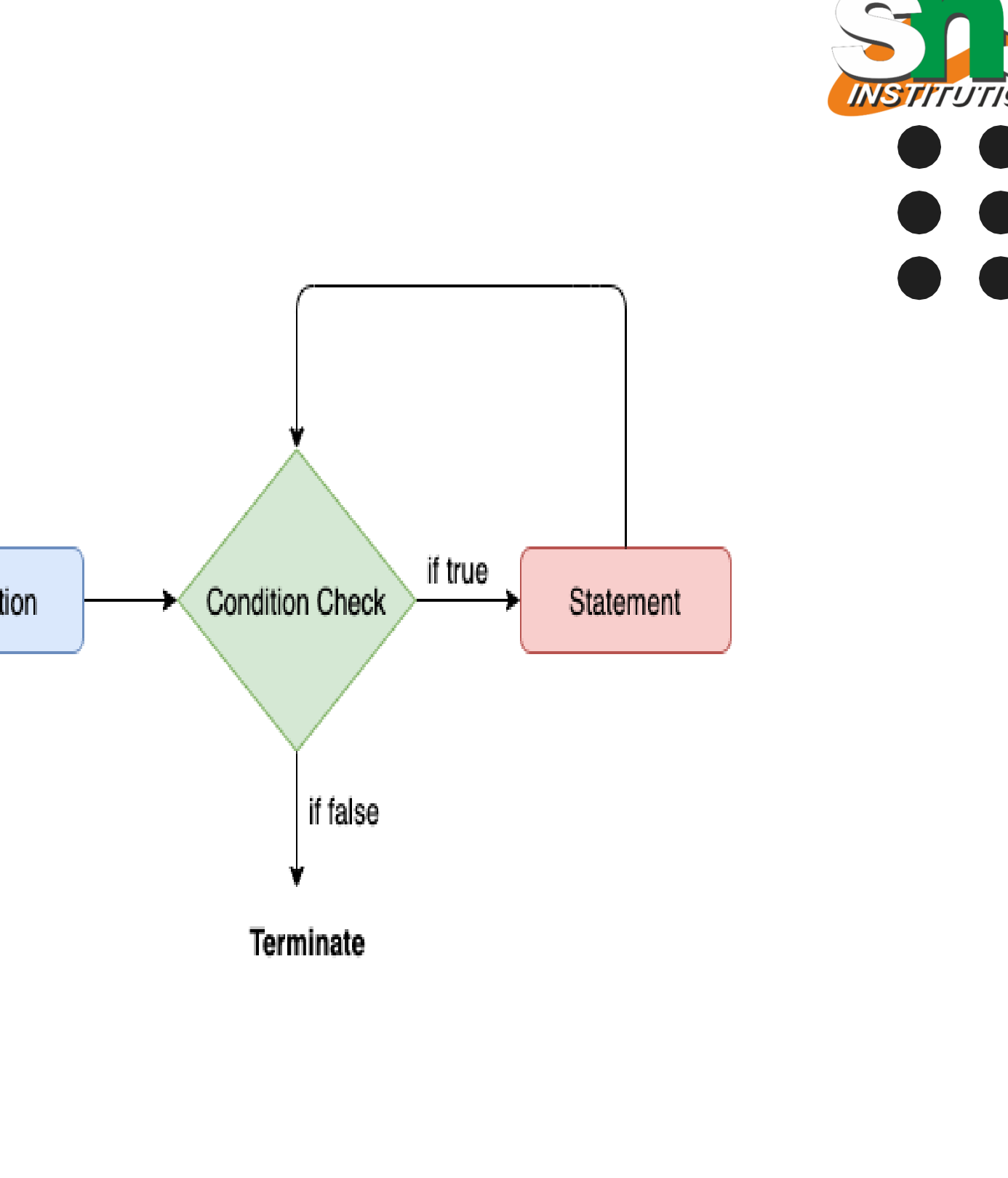

The flow chart for the for-loop is given below.

**Control structures including selection/ R.Kamalakkannan / CSE-IOT /SNSCE 22/12**

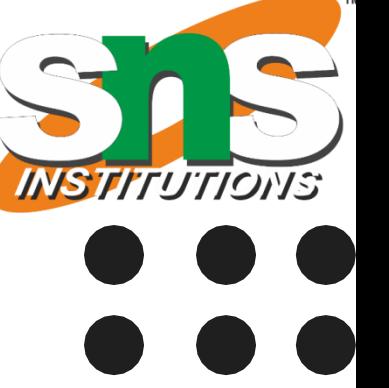

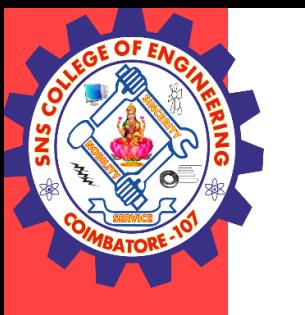

### **Program**

```
public class Calculattion
 {
public static void main(String[] args)
 {
int sum = 0;
for(int j = 1; j <= 10; j ++)
{
sum = sum + j;}
System.out.println("The sum of first 10 natural numbers is " + sum);
}
}
```
**Control structures including selection/ R.Kamalakkannan / CSE-IOT /SNSCE 23/12**

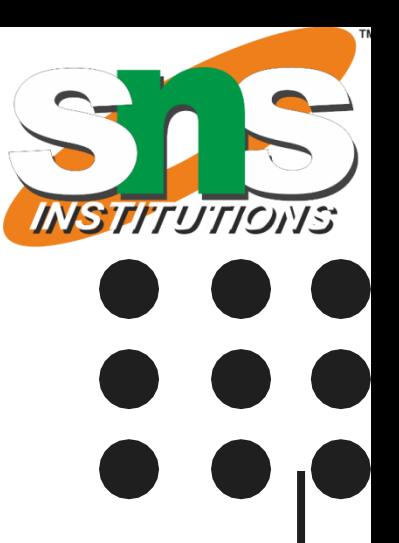

### **Java for-each loop**

- $\triangleright$  Java provides an enhanced for loop to traverse the data structures like array or collection.
- $\triangleright$  In the for-each loop, we don't need to update the loop variable.
- $\triangleright$  The syntax to use the for-each loop in java is given below.

for(data\_type var : array\_name/collection\_name) { //statements

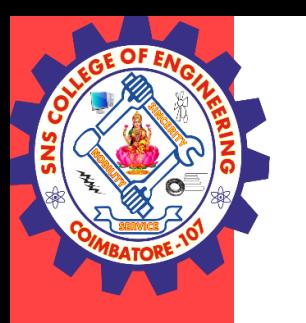

```
public static void main(String[] args)
{
String[] names = {''Java", "C", "C++", "Python", "JavaScript"}};
```
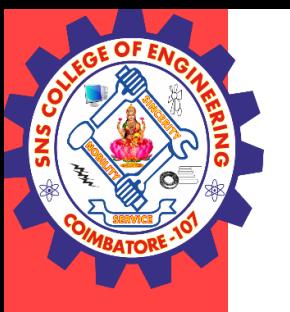

### **Program**

```
public class Calculation
```
{

```
System.out.println("Printing the content of the array names:\n");
for(String name:names)
```
{

System.out.println(name);

}

}

**Control structures including selection/ R.Kamalakkannan / CSE-IOT /SNSCE 25/12**

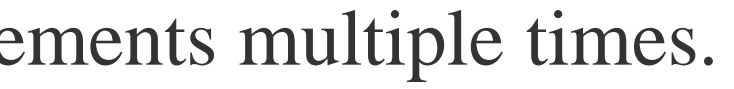

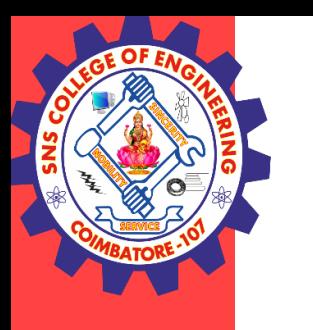

### **while loop**

- $\triangleright$  The [while](https://www.javatpoint.com/java-while-loop) loop is also used to iterate over the number of statements multiple times.
- $\triangleright$  However, if we don't know the number of iterations in advance, it is recommended to use a while loop.
- $\triangleright$  Unlike for loop, the initialization and increment/decrement doesn't take place inside the loop statement in while loop.
- $\triangleright$  It is also known as the entry-controlled loop since the condition is checked at the start of the loop.
- $\triangleright$  If the condition is true, then the loop body will be executed; otherwise, the statements after the loop will be executed.

**Control structures including selection/ R.Kamalakkannan / CSE-IOT /SNSCE 26/12**

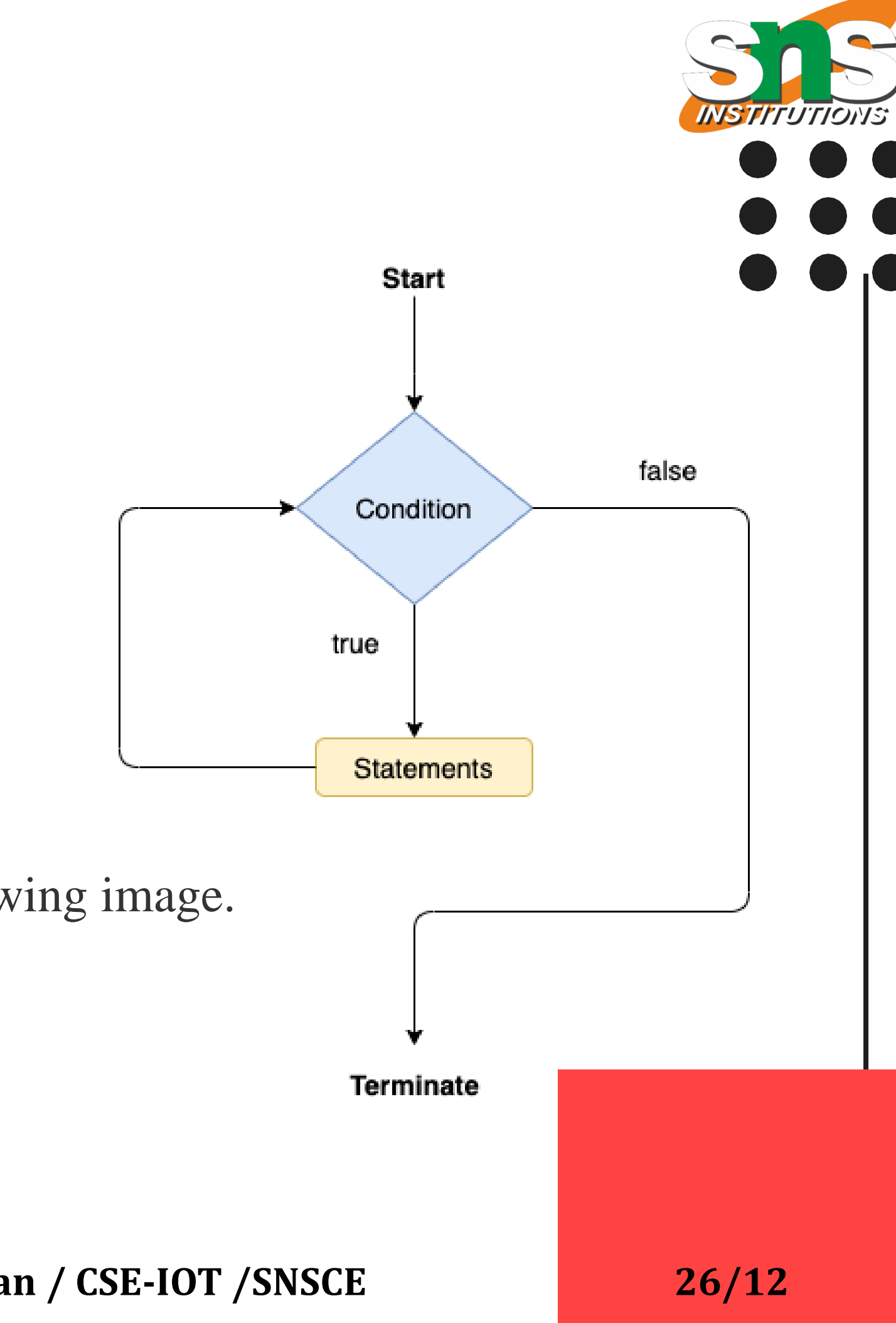

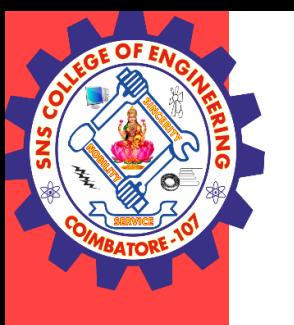

**The syntax of the while loop is given below.** while(condition) { //looping statements } The flow chart for the while loop is given in the following image.

**Control structures including selection/ R.Kamalakkannan / CSE-IOT /SNSCE 27/12**

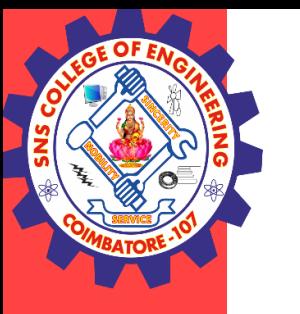

### **Program**

```
public class Calculation
{
public static void main(String[] args)
{
// TODO Auto-generated method stub
int i = 0;
System.out.println("Printing the list of first 10 even numbers \langle n'' \rangle;
while(i\leq 10){
System.out.println(i);
i = i + 2;} } }
```
**Control structures including selection/ R.Kamalakkannan / CSE-IOT /SNSCE 28/12**

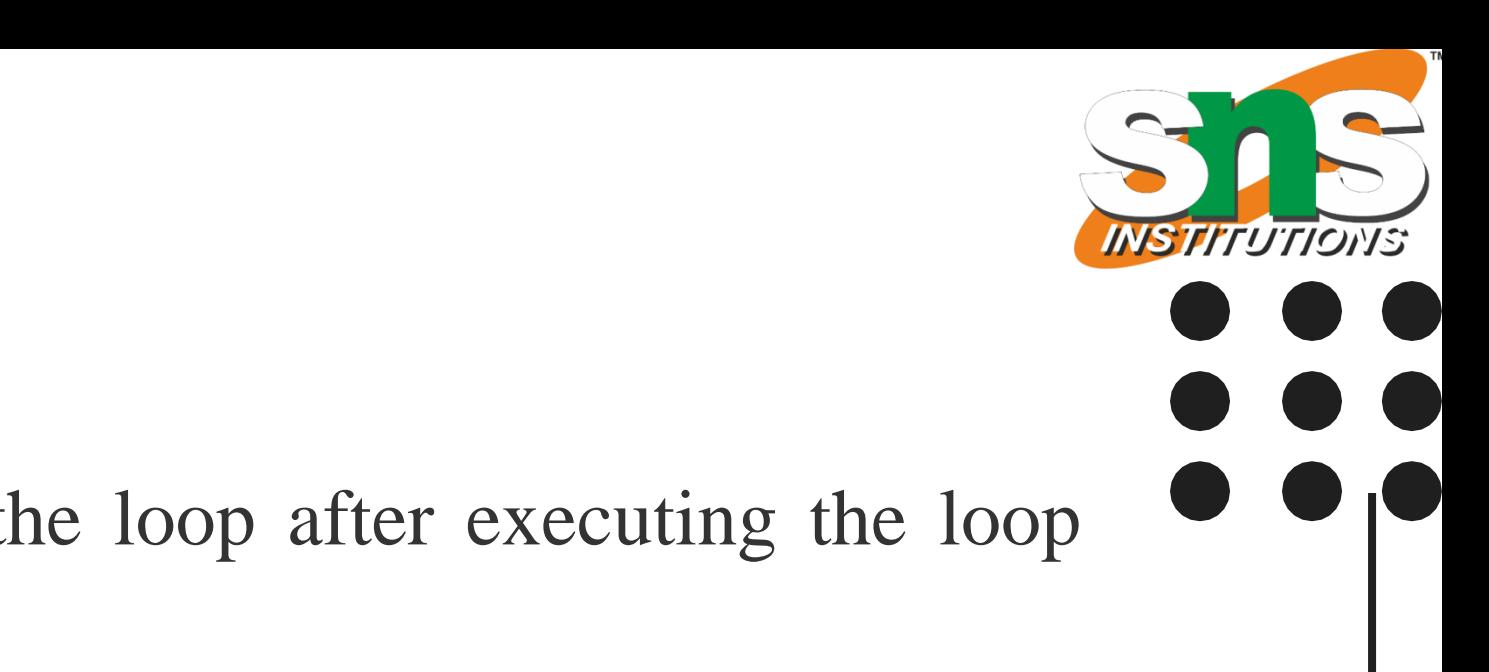

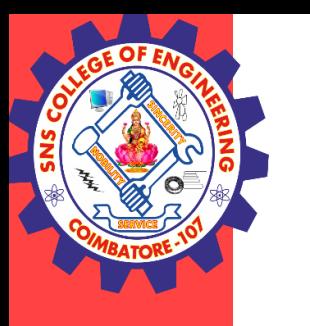

### **do-while loop**

- $\triangleright$  The <u>[do-while](https://www.javatpoint.com/java-do-while-loop) loop</u> checks the condition at the end of the loop after executing the loop statements.
- $\triangleright$  When the number of iteration is not known and we have to execute the loop at least once, we can use do-while loop.
- $\triangleright$  It is also known as the exit-controlled loop since the condition is not checked in advance. The syntax of the do-while loop is given below. do { //statements
- } while (condition);

**Control structures including selection/ R.Kamalakkannan / CSE-IOT /SNSCE 29/12**

# do **Statements** true Condition false Terminate

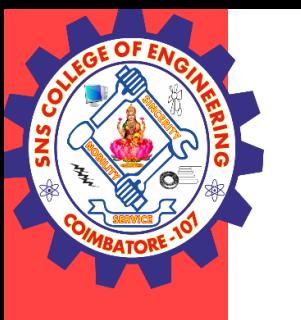

### **Program**

```
public class Calculation
{
public static void main(String[] args)
 {
int i = 0;
System.out.println("Printing the list of first 10 even numbers \langle n'' \rangle;
do {
```
System.out.println(i);

```
i = i + 2;
```
}

```
\}while(i\leq=10);
```
### **Control structures including selection/ R.Kamalakkannan / CSE-IOT /SNSCE 30/12**

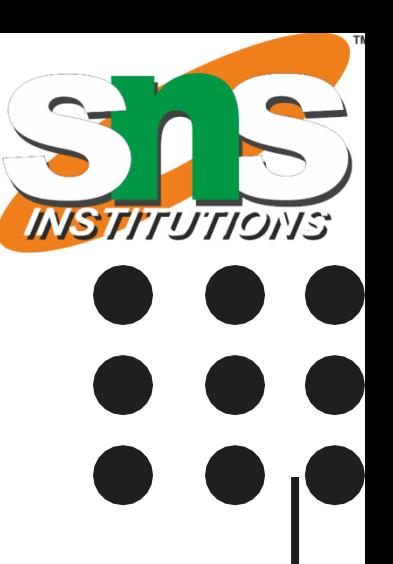

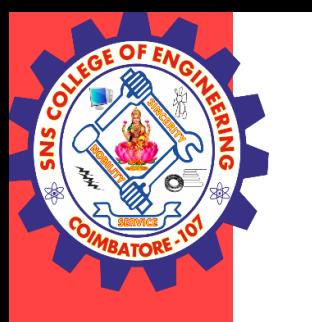

### **Jump Statements**

- $\triangleright$  Jump statements are used to transfer the control of the program to the specific statements.
- $\triangleright$  In other words, jump statements transfer the execution control to the other part of the program.
- $\triangleright$  There are two types of jump statements in Java, i.e., break and continue.

 $\triangleright$  As the name suggests, the <u>[break statement](https://www.javatpoint.com/java-break)</u> is used to break the current flow of the program. Transfer the control to the next statement outside a loop or switch statement. However, it breaks only the inner loop in the case of the nested loop.

### **Java break statement**

**Control structures including selection/ R.Kamalakkannan / CSE-IOT /SNSCE 31/12**

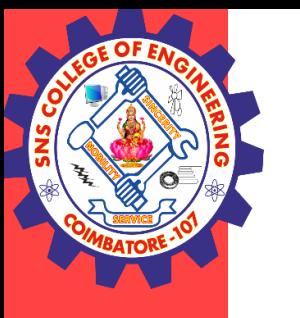

### **Program**

```
public class BreakExample
 {
public static void main(String[] args)
{
// TODO Auto-generated method stub
for(int i = 0; i \le 10; i++)
 {
System.out.println(i);
if(i==6){
break;
} } } }
```
**Control structures including selection/ R.Kamalakkannan / CSE-IOT /SNSCE 32/12**

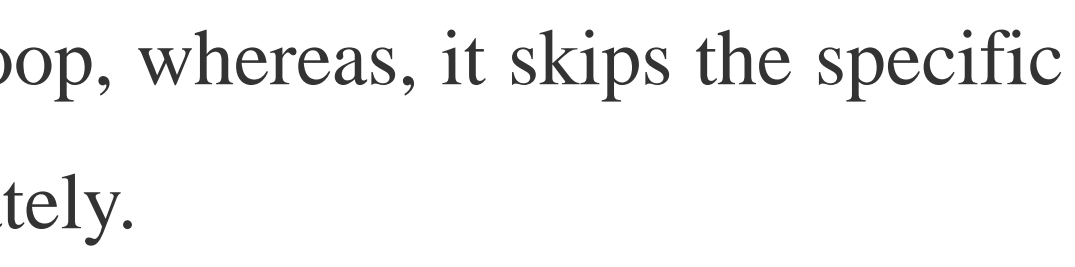

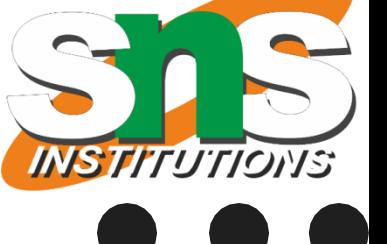

### **Java continue statement**

Unlike break [statement](https://www.javatpoint.com/java-continue), the continue statement doesn't break the loop, whereas, it skips the specific part of the loop and jumps to the next iteration of the loop immediately. Consider the following example to understand the functioning of the continue statement in Java. public class ContinueExample

```
{
 public static void main(String[] args)
 {
for(int i = 0; i == 2; i++)
 {
 for (int j = i; j \le 5; j++){
 if(j == 4){
continue;
}
System.out.println(j);
} } } }
```
**Control structures including selection/ R.Kamalakkannan / CSE-IOT /SNSCE 33/12**

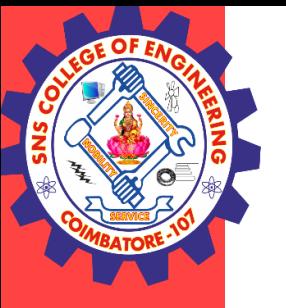

### **THANK YOU**